# **С.М.Новиков «Чёрные ящики» в оптике Тренинг для практических занятий в 11 классе**

пожаловать

#### **Рекомендации**

#### **по использованию данного пособия**

 Пособие может быть использовано при обучении учащихся правильному указанию хода лучей света после их падения на плоское зеркало, треугольную призму, плоскопараллельную пластину, собирающую или рассеивающую линзы. При работе с пособием все слайды проецируются непосредственно на доску. Обучаемый на доске мелом (фломастером) изображает необходимые лучи. Правильный вариант предлагается в пособии после определённых попыток обучаемого.

 В каждом из следующих заданий на рисунке изображён «чёрный ящик». Слева от него изображены лучи, входящие в «ящик». Справа (сверху или снизу) от «ящика» изображены лучи, выходящие из «чёрного ящика». Необходимо начертить ход световых лучей внутри «ящика» и определить предполагаемый предмет, находящийся в нём.

 Одиночные и двойные стрелки на входящих и выходящих световых лучах соответствуют крайним лучам. Прямые без стрелок обозначают остальные лучи световых пучков.

•

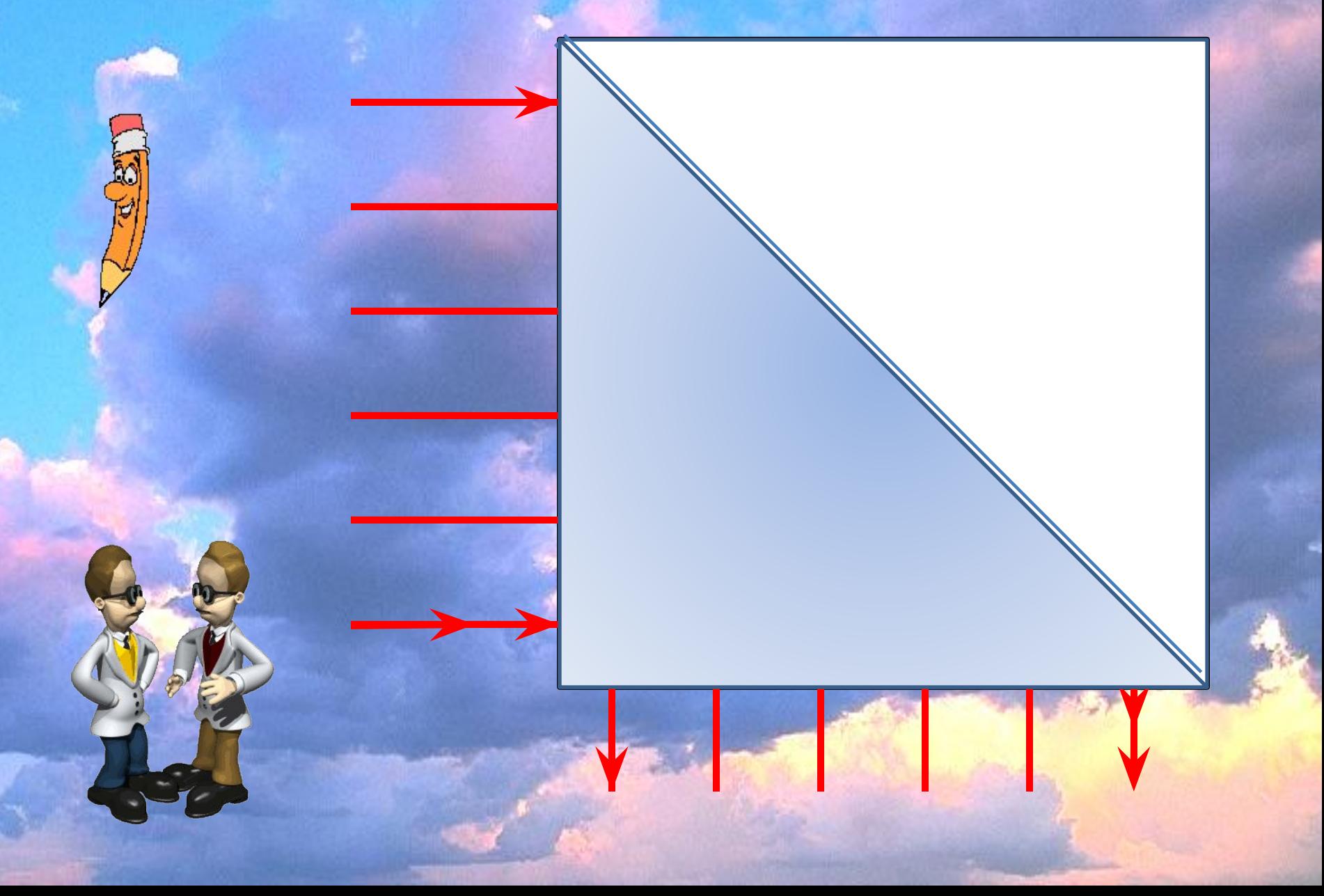

## Поворотная призма

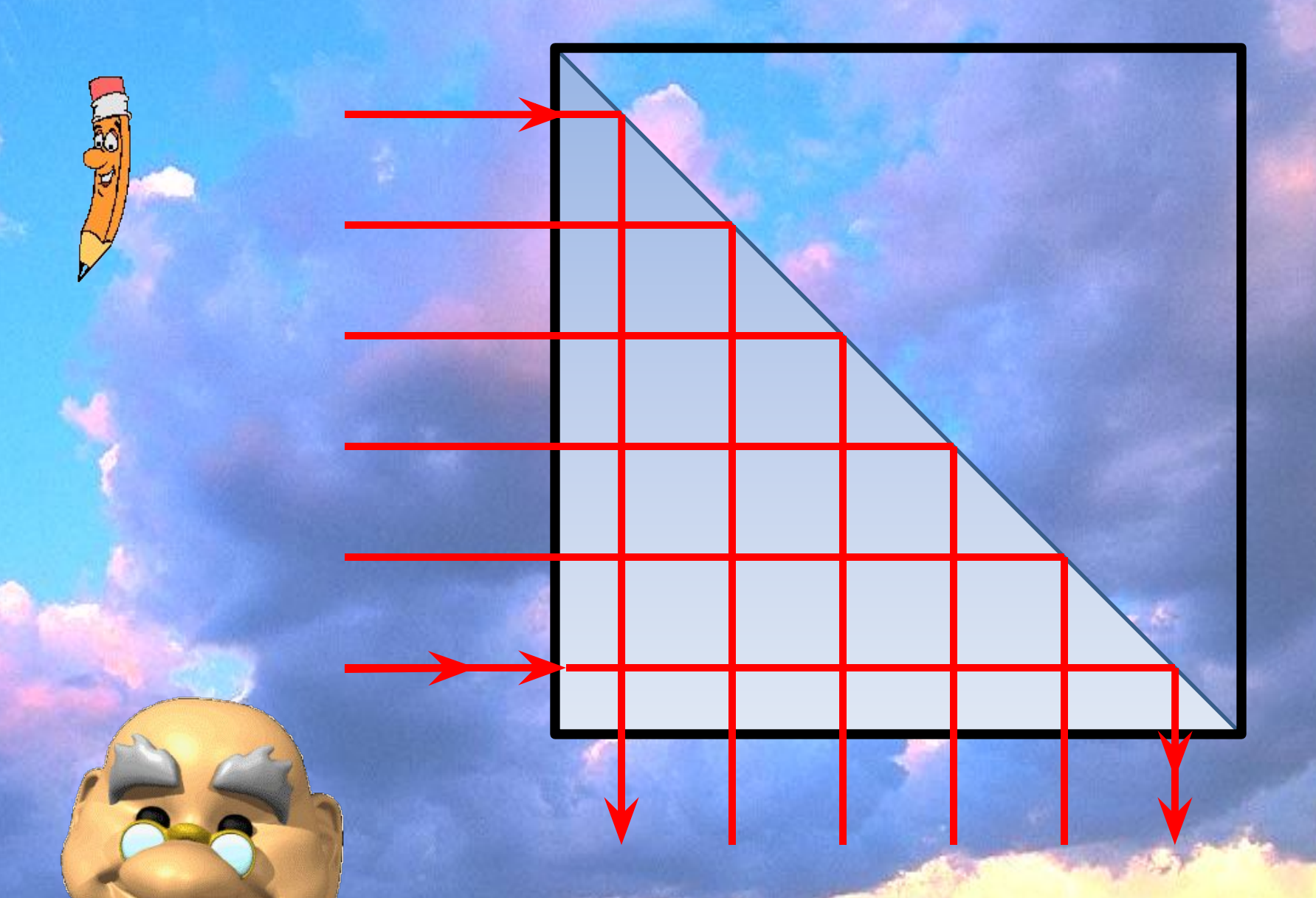

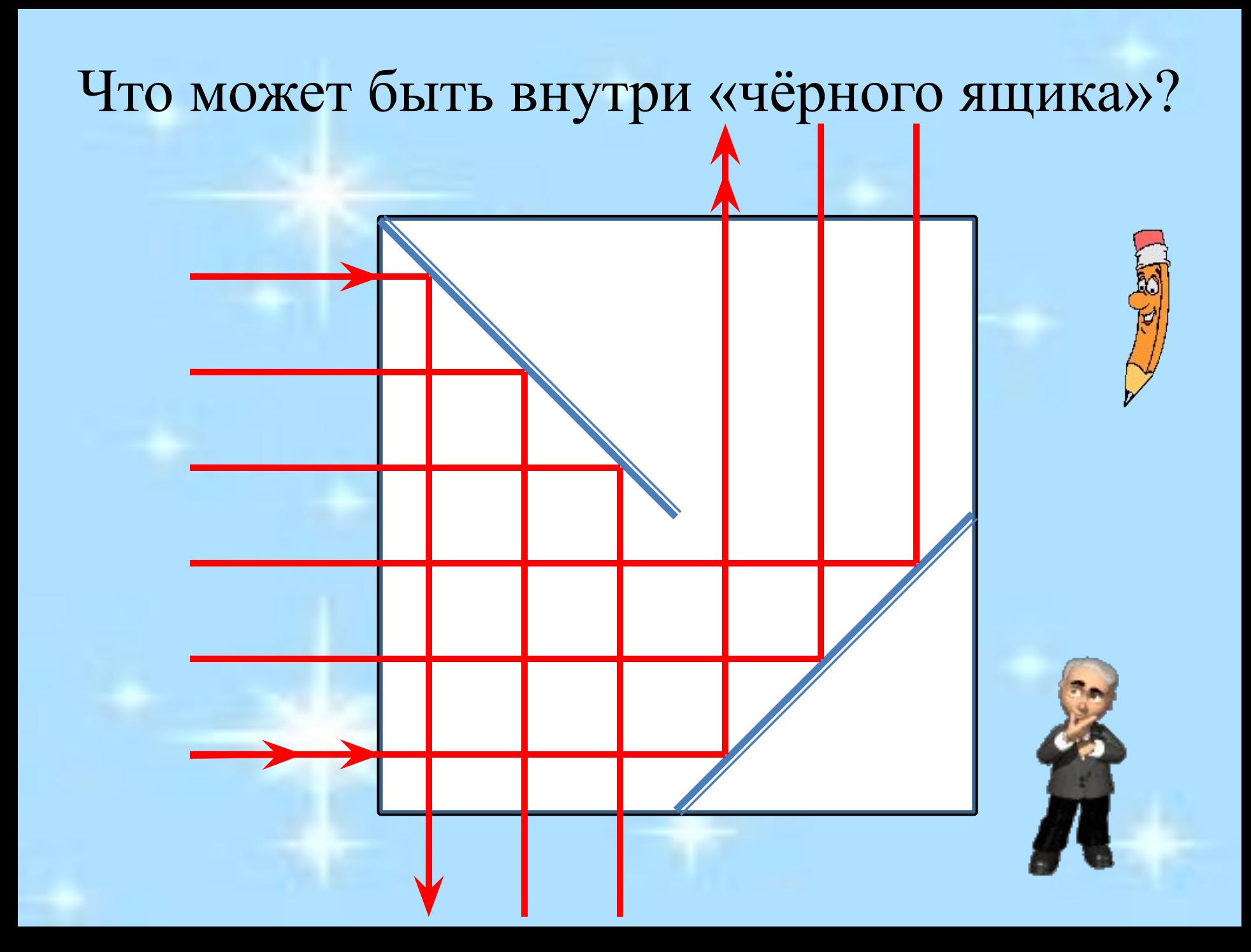

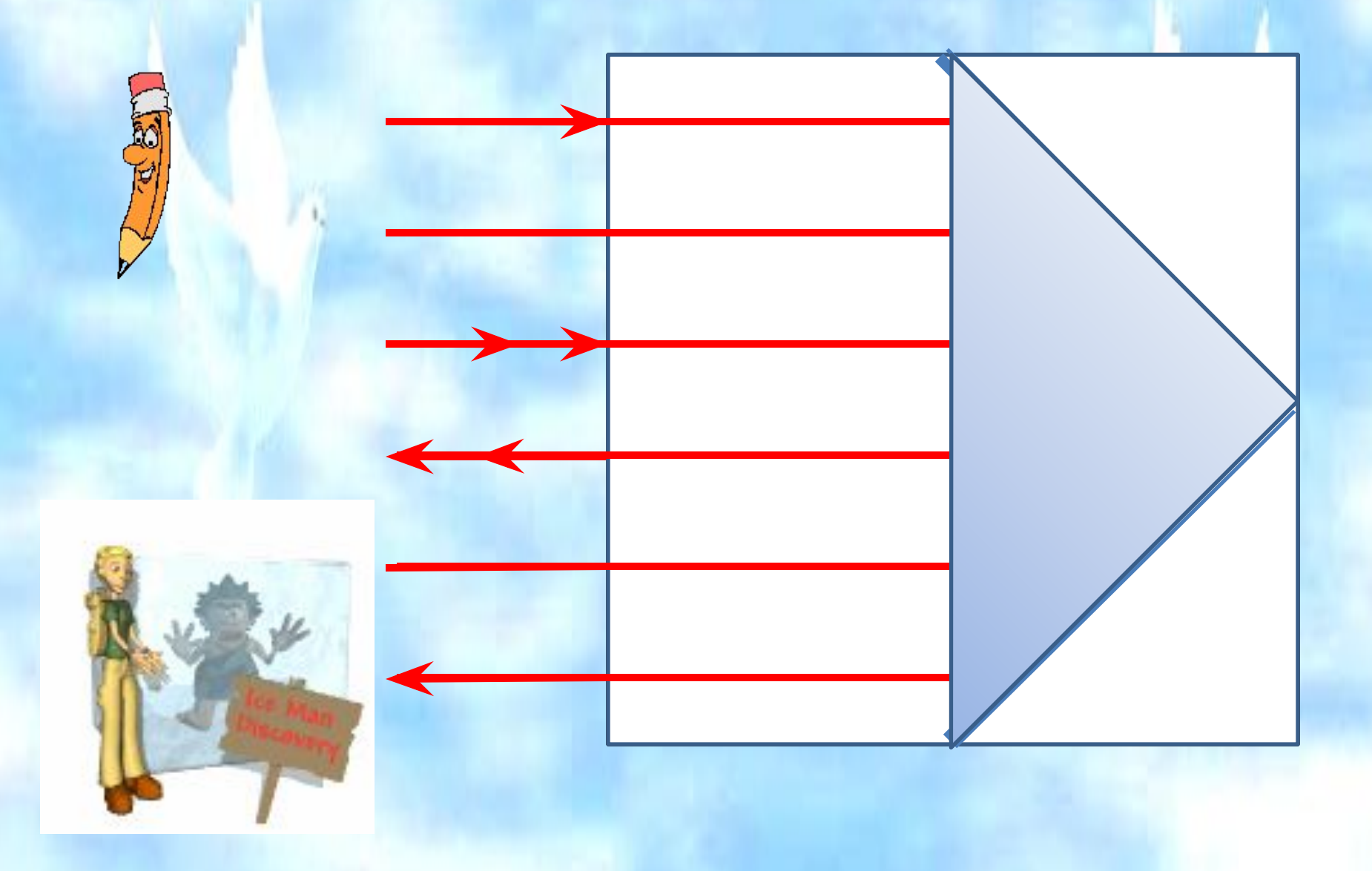

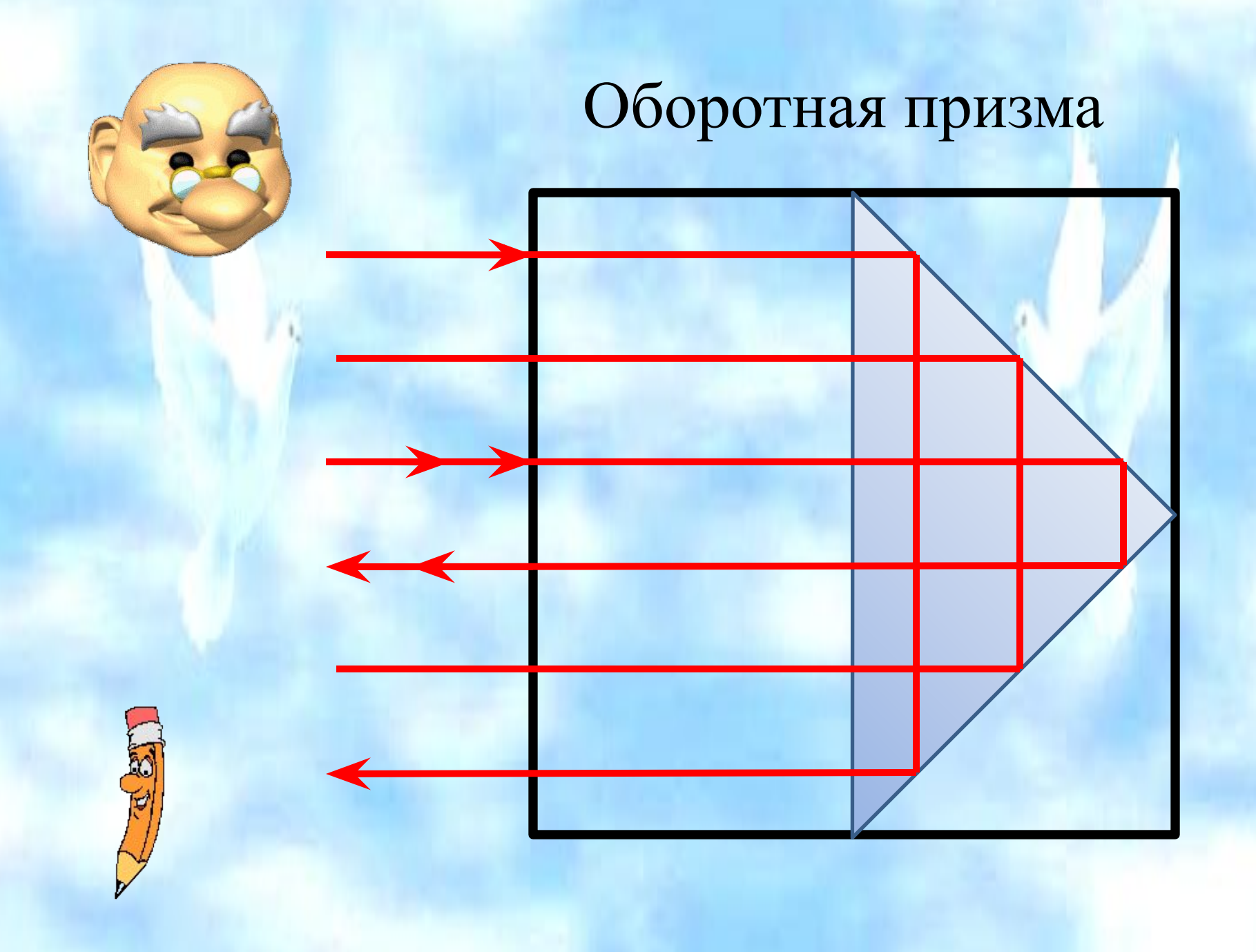

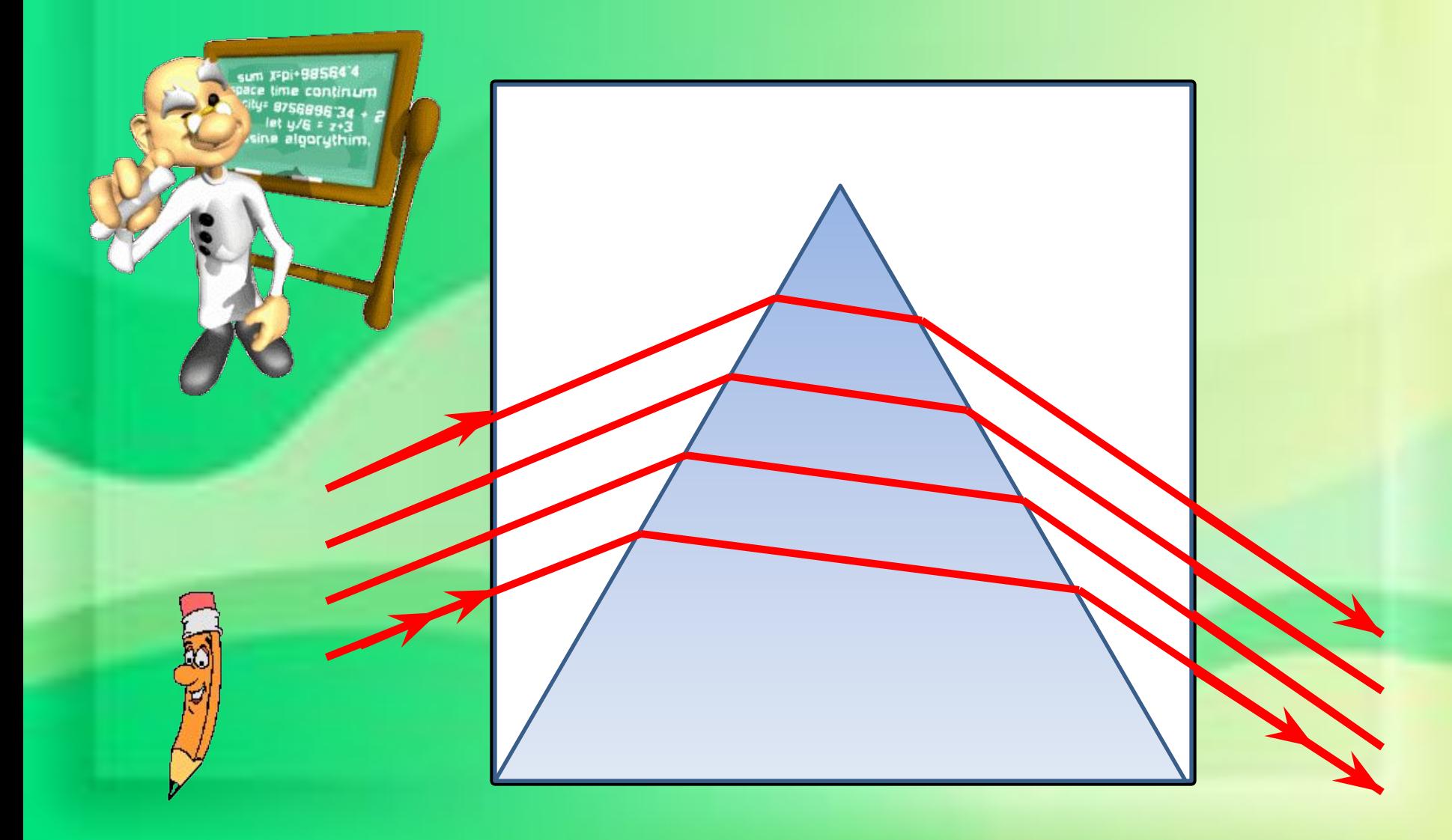

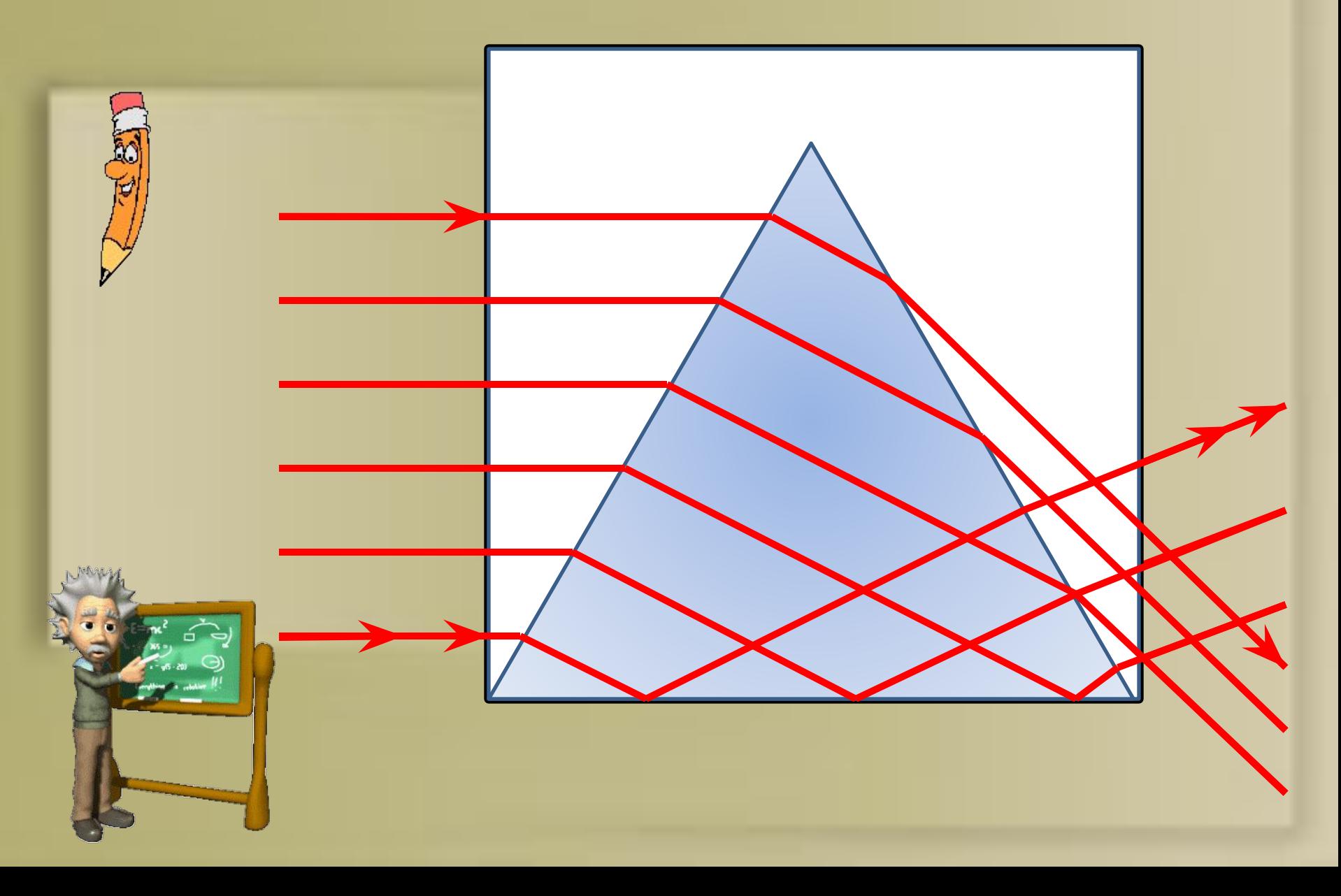

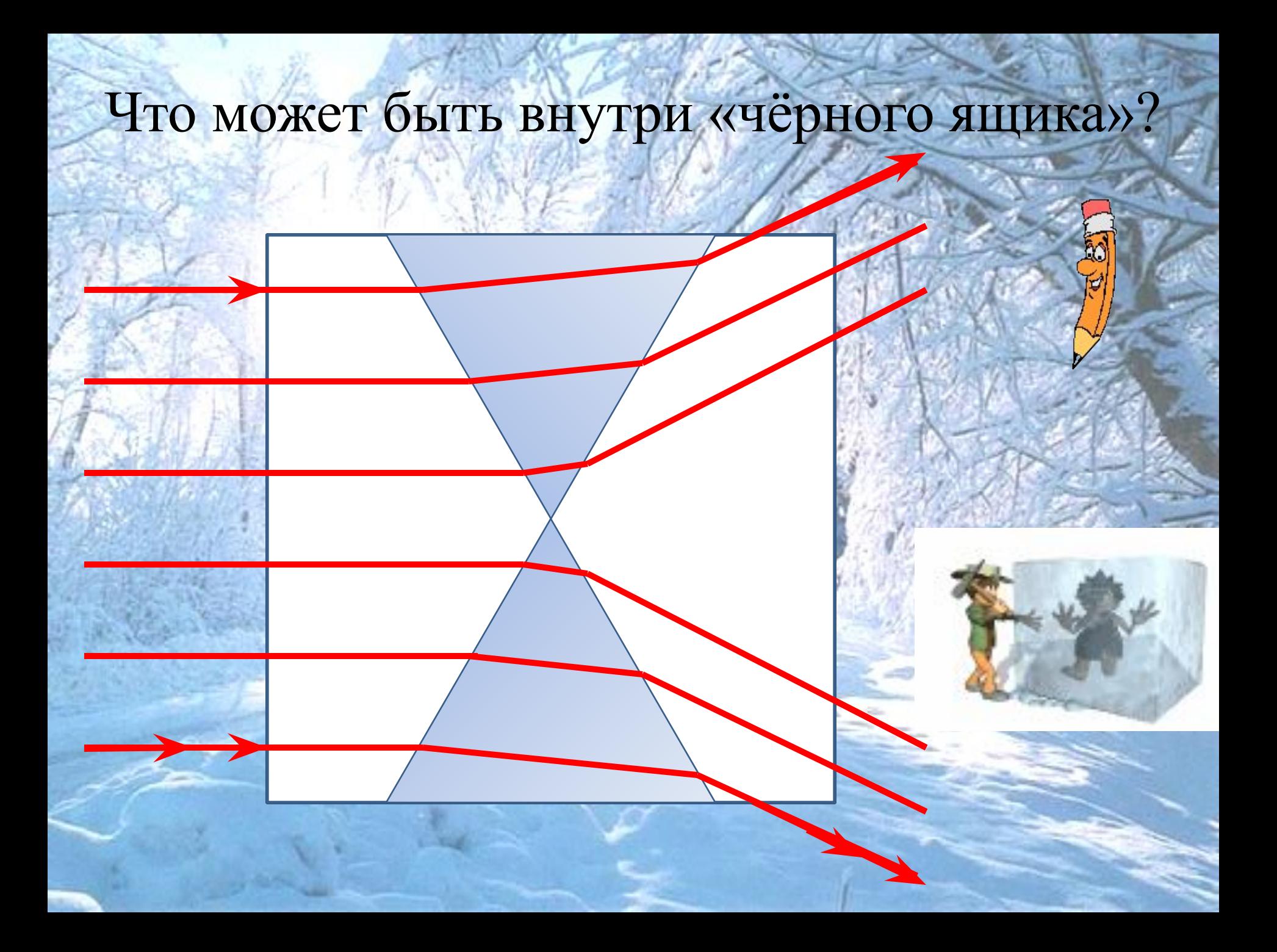

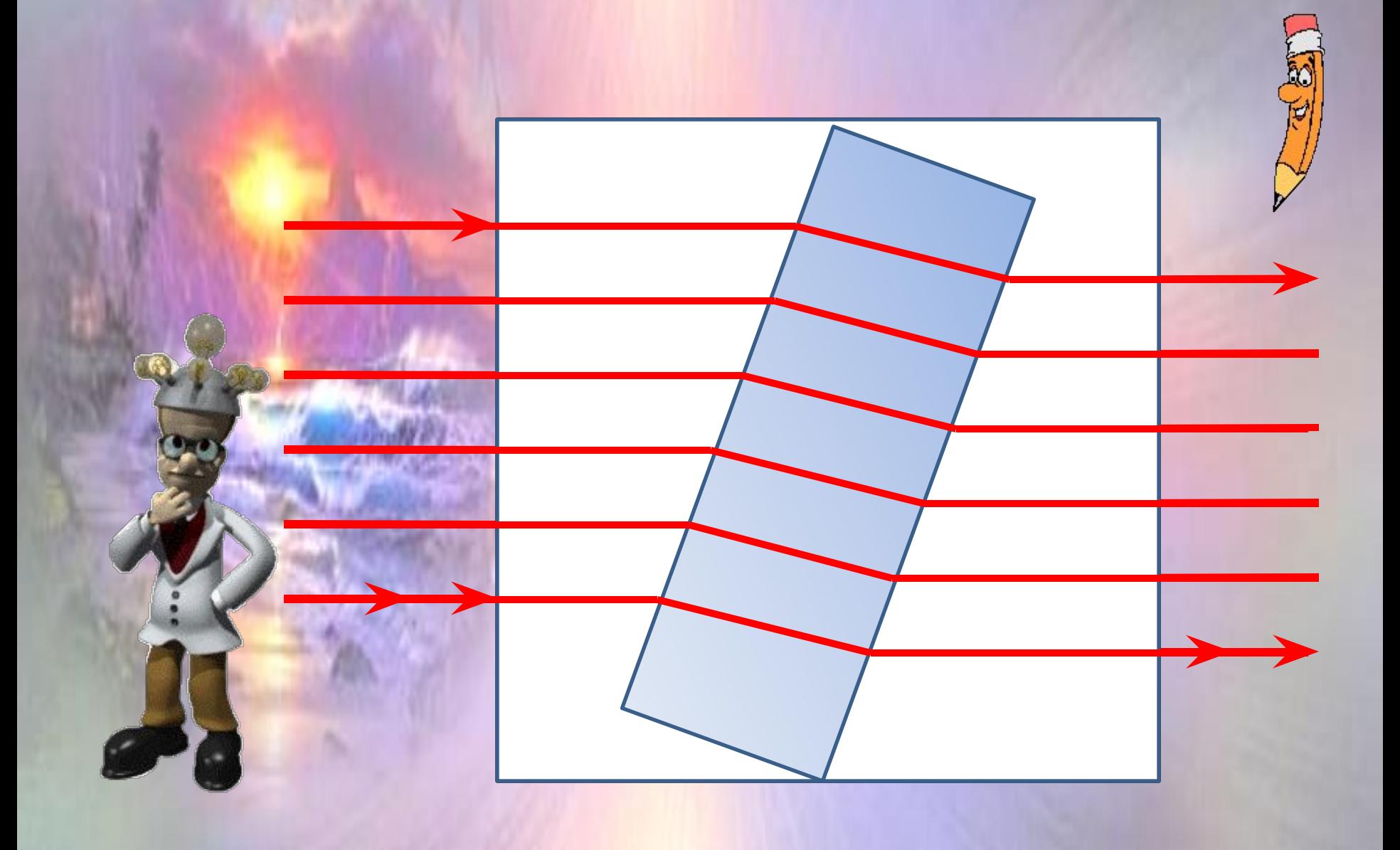

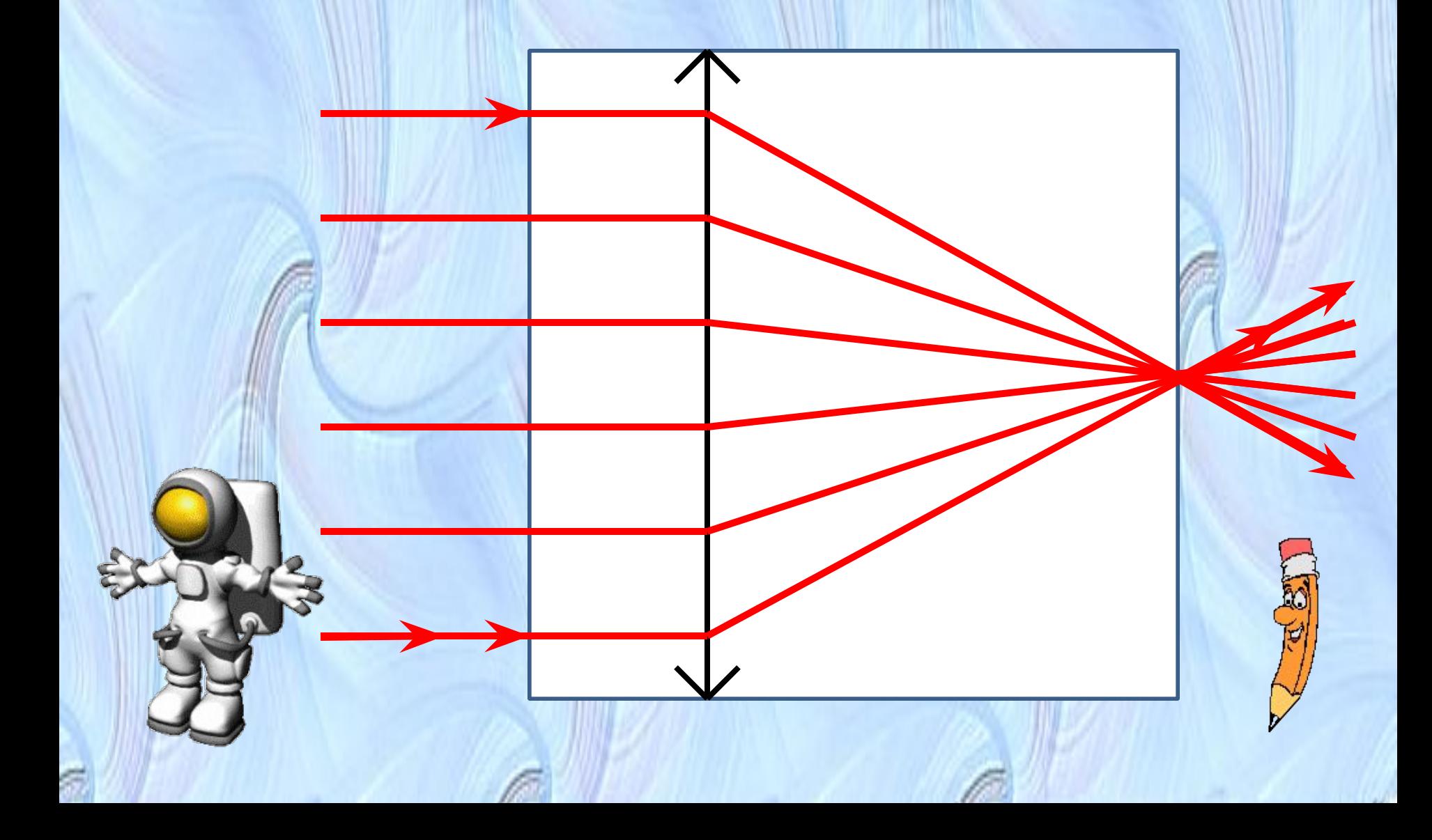

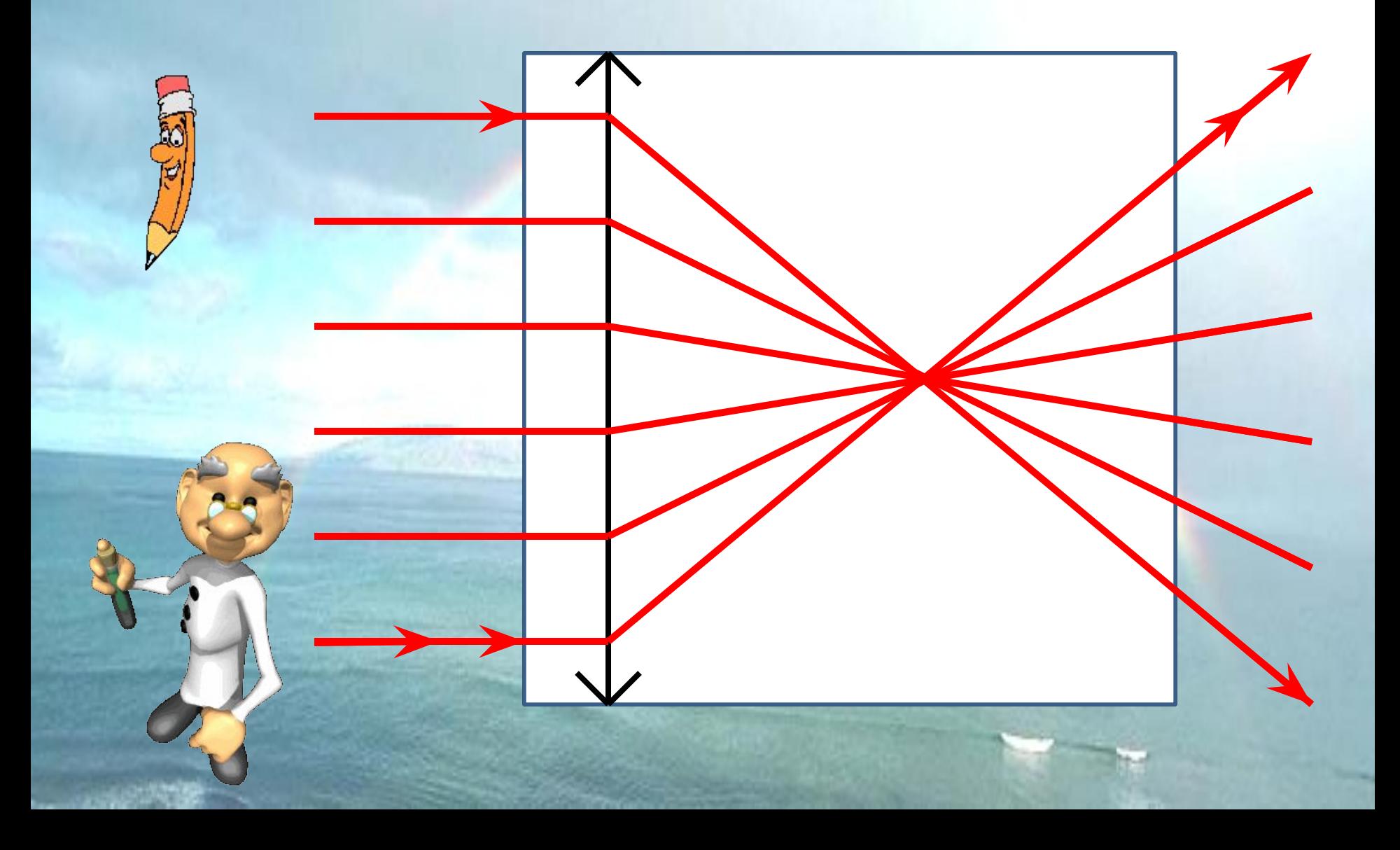

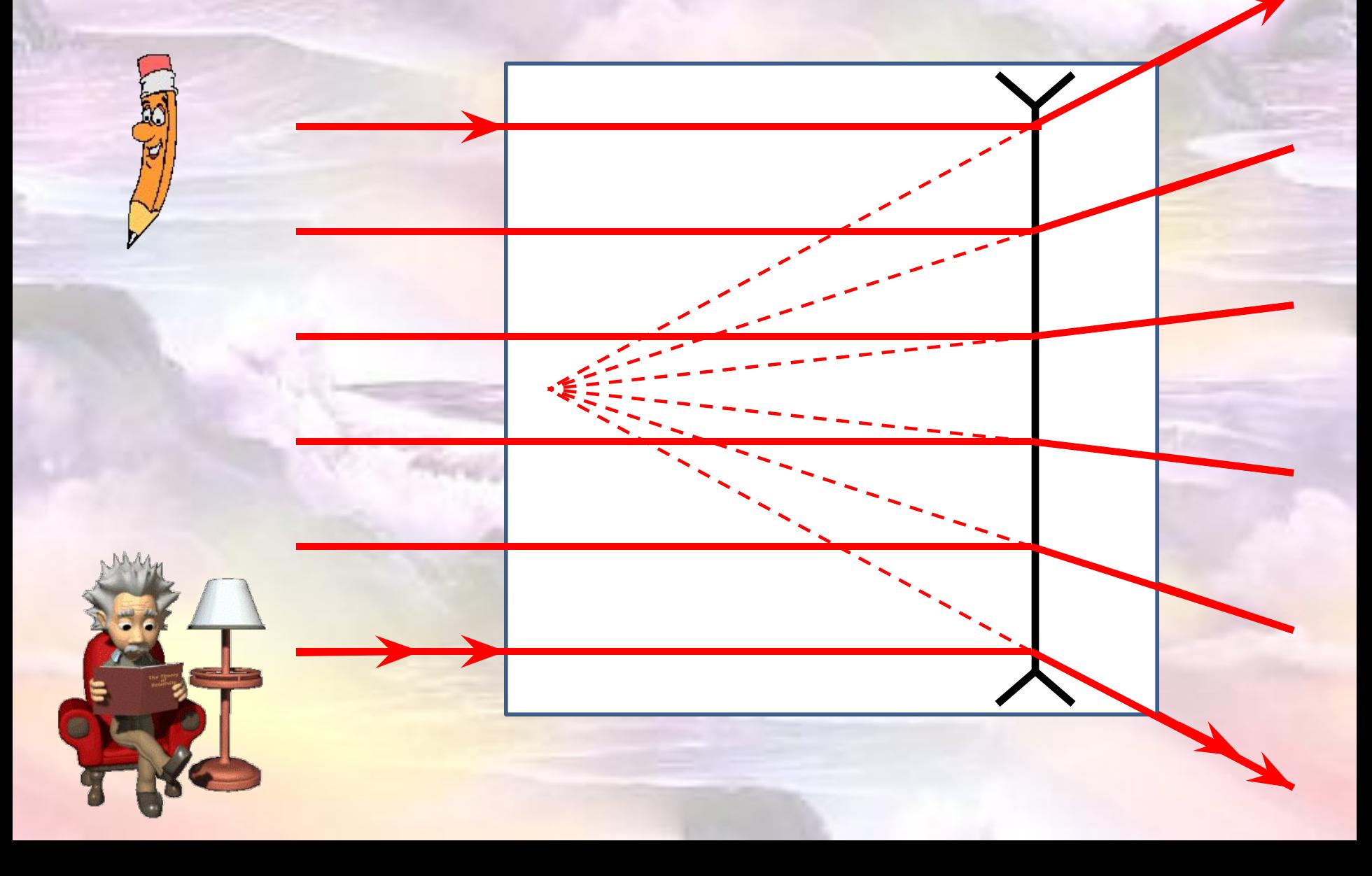

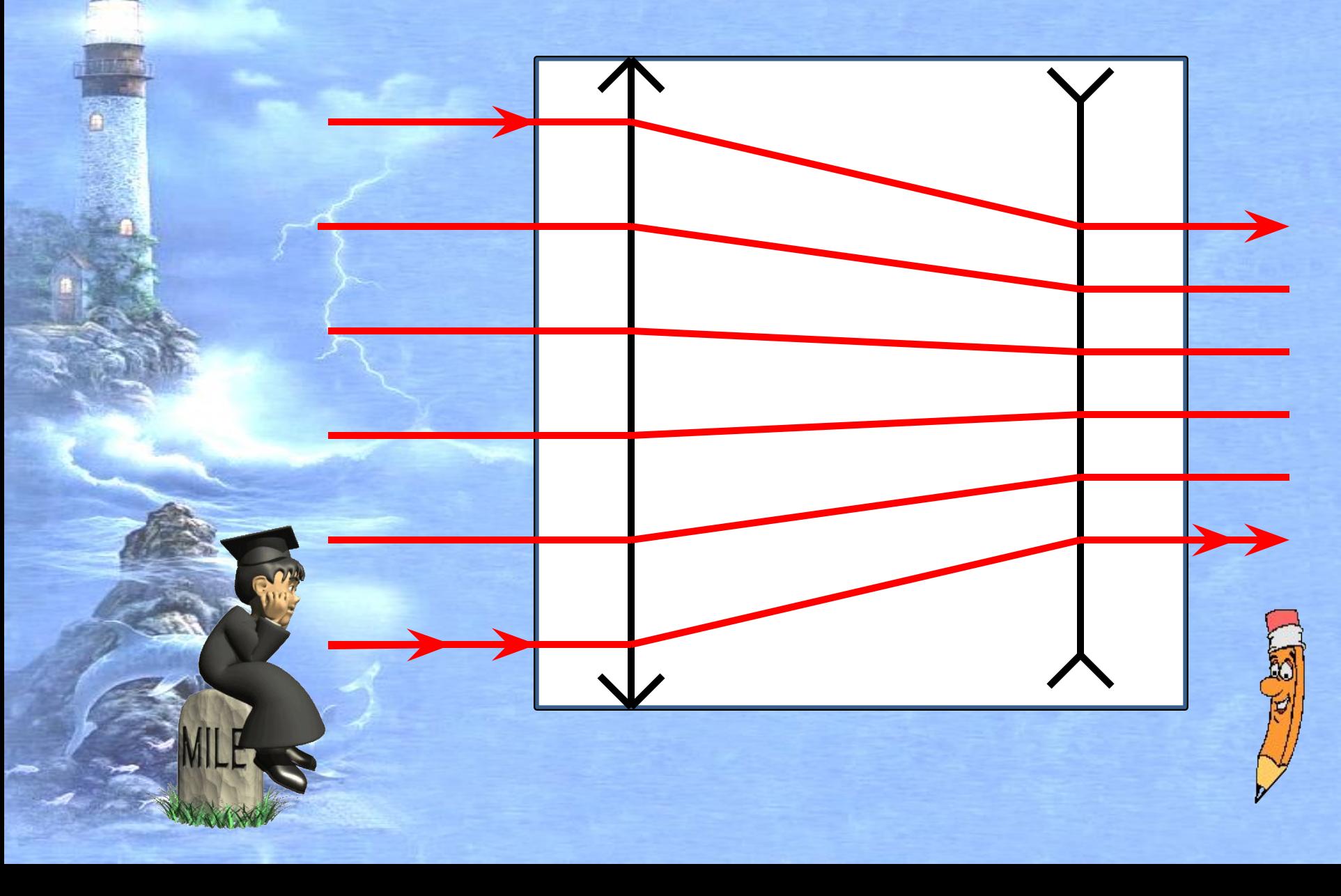

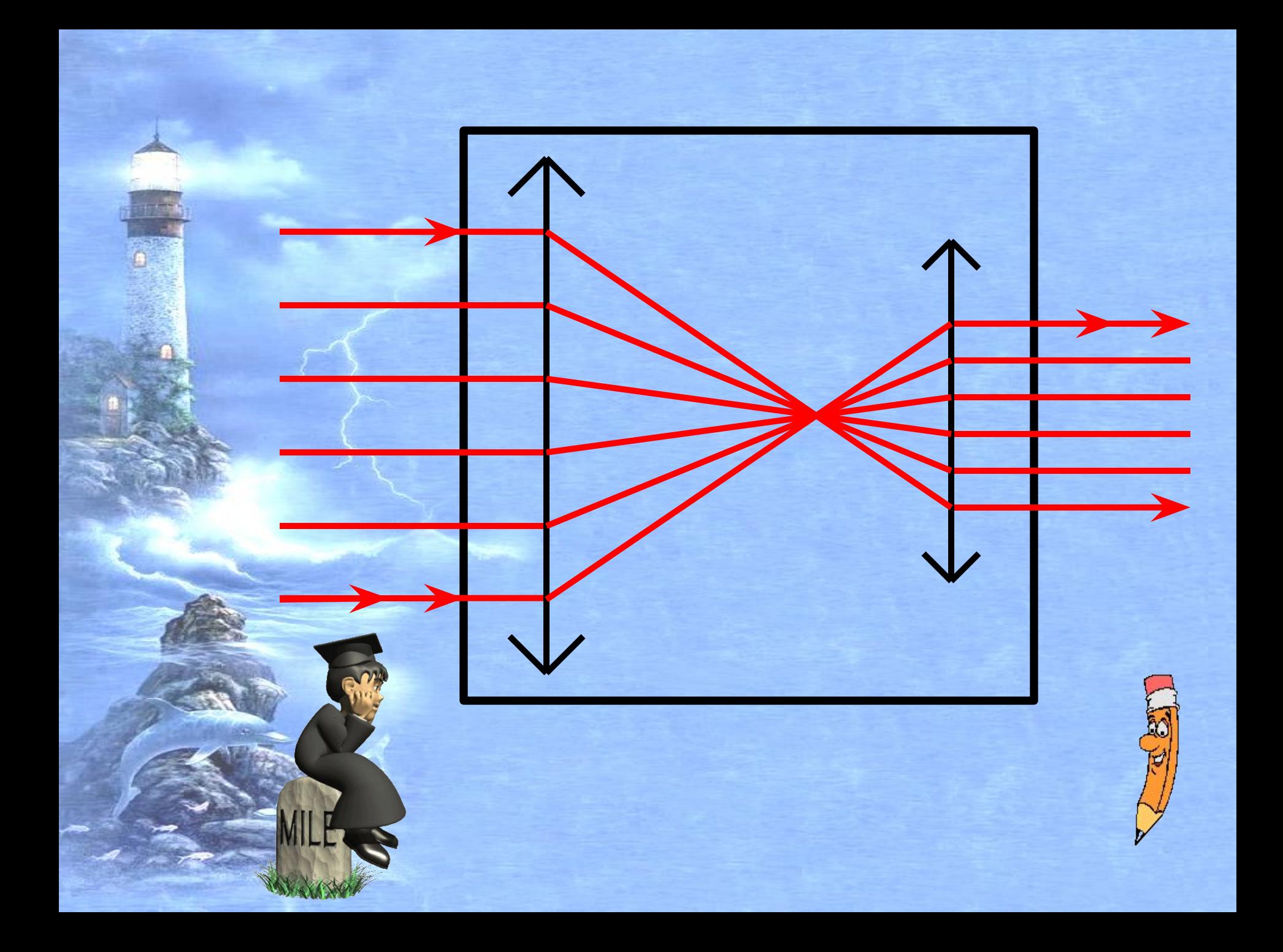

Оборачивающая призма

•

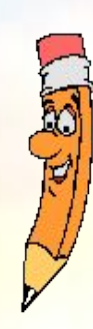

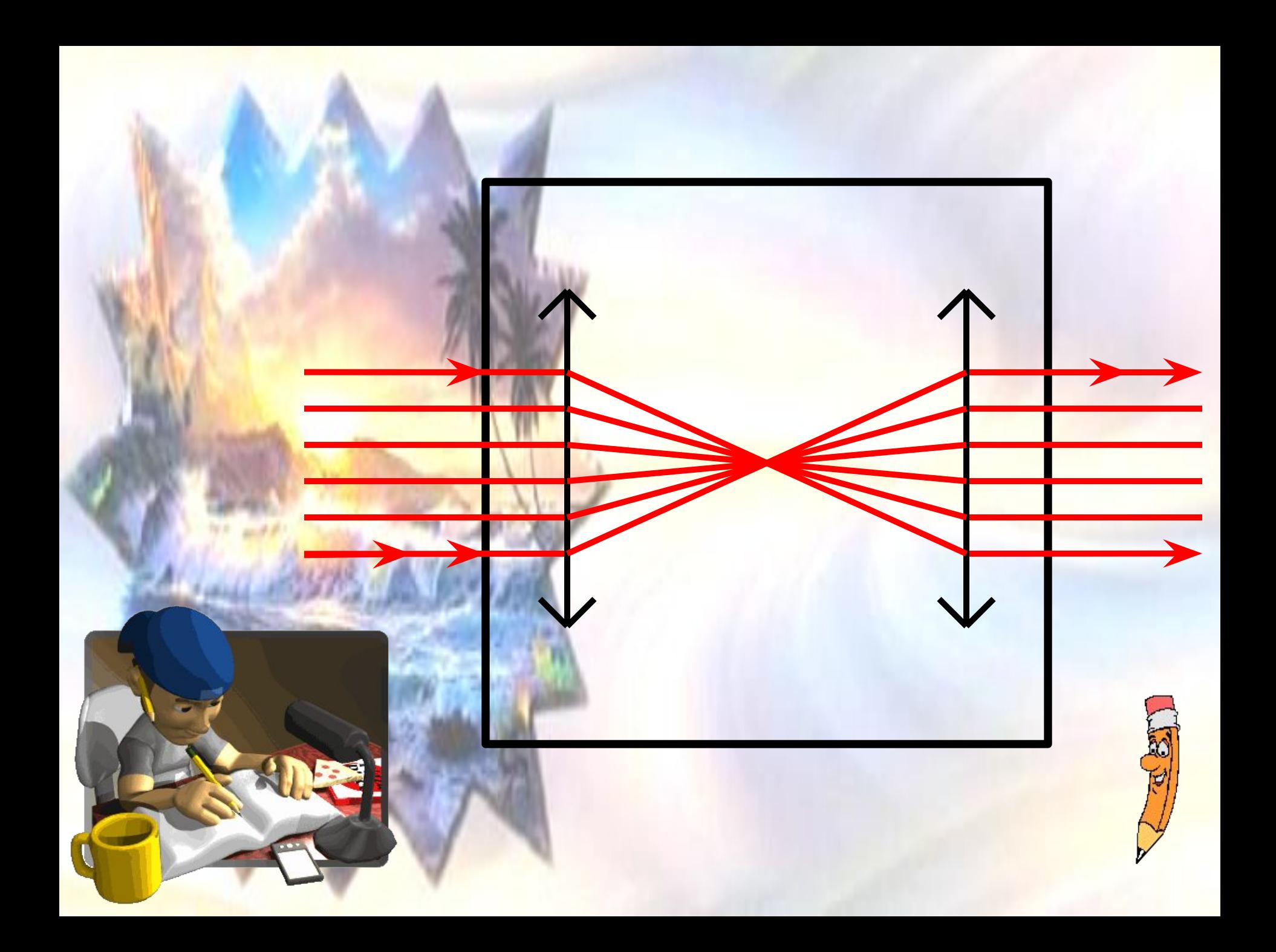

# **Спасибо за работу!**